## ИССЛЕДОВАНИЕ ЧАСТОТНЫХ ЗАВИСИМОСТЕЙ МАЛОСИГНАЛЬНЫХ У-ПАРАМЕТРОВ БИПОЛЯРНЫХ **ТРАНЗИСТОРОВ**

Цель лабораторной работы. Освоение техники моделирования электронных схем в режиме анализа по переменному току. Изучение методики измерения комплексных малосигнальных Y-параметров биполярного транзистора.

#### 3.1. Методические указания

При малой амплитуде гармонического сигнала транзистор можно рассматривать как линейный четырёхполюсник, который описывается следующей системой уравнений:

$$
\begin{cases}\n\dot{I}_1 = \dot{Y}_{11}\dot{U}_1 + \dot{Y}_{12}\dot{U}_2; \\
\dot{I}_2 = \dot{Y}_{21}\dot{U}_1 + \dot{Y}_{22}\dot{U}_2.\n\end{cases}
$$

Здесь  $\dot{U}_1$ ,  $\dot{U}_2$  – комплексные амплитуды напряжений на входе и выходе четырёхполюсника;  $\dot{I}_1$ ,  $\dot{I}_2$  – комплексные амплитуды токов, втекающих в четырёхполюсник;  $\dot{Y}_{11}$ ,  $\dot{Y}_{12}$ ,  $\dot{Y}_{21}$ ,  $\dot{Y}_{22}$  – комплексные малосигнальные *Y*-параметры. Из этих уравнений следуют выражения для *Y*-параметров, которые и определяют методику их измерения:

$$
\dot{Y}_{11} = \dot{I}_1 / \dot{U}_1
$$
 \n*l*<sub>1</sub> \n*l*<sub>2</sub> = 0, \n*l*<sub>1</sub> =  $\dot{I}_1 / \dot{U}_2$  \n*l*<sub>2</sub> = 0, \n*l*<sub>21</sub> =  $\dot{I}_2 / \dot{U}_1$  \n*l*<sub>22</sub> = 0, \n*l*<sub>22</sub> =  $\dot{I}_2 / \dot{U}_2$  \n*l*<sub>21</sub> = 0.

Таким образом, для измерения параметров  $\dot{Y}_{11}$  и  $\dot{Y}_{21}$  необходимо создать режим короткого замыкания по выходу транзистора, а для измерения параметров  $\dot{Y}_{12}$  и  $\dot{Y}_{22}$  – по входу. Для того чтобы при измерении обеспечить необходимый рабочий режим транзистора по постоянному току, короткое замыкание создаётся только для высокочастотного напряжения. Схемы моделей таких измерительных установок приведены на рис.  $3.1 - 3.4$ . Здесь короткое замыкание на частоте сигнала создаётся с помощью блокировочных конденсаторов большой ёмкости, включённых между соответствующим электродом транзистора и «землёй». Испытательный сигнал подаётся от источника (генератора) через разделительный конденсатор. Питающие постоянные напряжения подаются через дроссели - катушки индуктивности, имеющие большое индуктивное сопротивление на частоте сигнала. Это предотвращает попадание высокочастотного сигнала в цепи питания.

Измерение параметров  $\dot{Y}_{11}$  и  $\dot{Y}_{21}$  биполярного транзистора, включённого по схеме с общим эмиттером (ОЭ), производится с помощью схемы, изображён-

ной на рис. 3.1. Два источника напряжения V1 и V2 обеспечивают заданный режим по постоянному току, источник синусоидального напряжения Signal создаёт испытательный сигнал, конденсатор C1 является разделительным, а конденсатор C2 – блокировочным. При выборе полярности источников V1 и V2 необходимо учитывать, что для транзистора типа *n-p-n* на базу и коллектор должно подаваться положительное напряжение (как показано на рис. 3.1), а для транзистора типа *p-n-p* – отрицательное. Для измерения параметров  $\dot{Y}_{12}$  и  $\dot{Y}_{22}$ используется схема, показанная на рис. 3.2, которая отличается от схемы на рис. 3.1 тем, что источник испытательного сигнала через разделительный конденсатор C2 подключён к коллектору транзистора, а база транзистора через блокировочный конденсатор C1 соединена с «землёй».

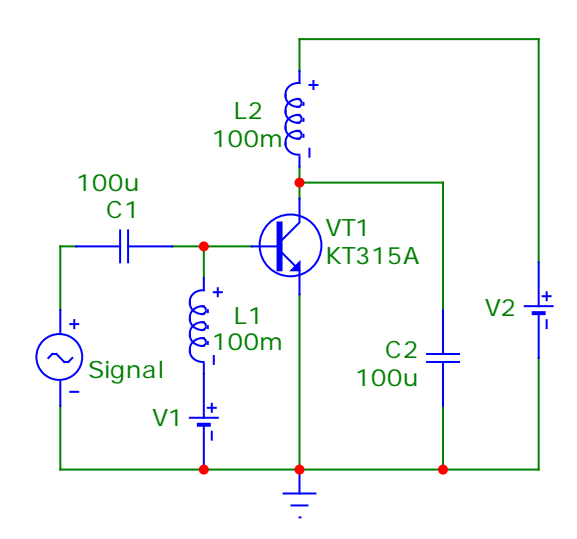

**Signal** L1 100m L2 100m V1 VT1 KT315A  $C<sub>1</sub>$ 100u C2 100u V2

**Рис. 3.1. Схема измерения параметров**  *Y***<sup>11</sup> и** *Y***<sup>21</sup> транзистора, включённого с ОЭ**

**Рис. 3.2. Схема измерения параметров**  *Y***<sup>12</sup> и** *Y***<sup>22</sup> транзистора, включённого с ОЭ**

Измерение *Y*-параметров в интервале частот производится в режиме анализа по переменному току (**Analysis>AC**). Значения *Y*-параметров вычисляются как отношения комплексных амплитуд токов и напряжений соответствующих электродов транзистора. Например, входная проводимость  $\dot{Y}_{11}$  транзистора, включённого по схеме с ОЭ, определяется как отношение комплексной амплитуды тока базы к комплексной амплитуде напряжения база-эмиттер. В системе Micro-Cap это выражение записывается в следующем виде:

#### Ib(VT1)/Vbe(VT1).

Аналогично параметр  $\dot{Y}_{21}$  (проводимость прямой передачи или крутизна транзистора), равный отношению комплексной амплитуды тока коллектора к комплексной амплитуде напряжения база-эмиттер, определяется как

Ic(VT1)/Vbe(VT1).

Определённые таким образом *Y*-параметры можно использовать двумя способами:

- непосредственно указать в строке **Y Expression** окна задания параметров;

присвоить их значения вспомогательным переменным, которые удобно обозначить как Y11, Y21 и т.д., и в строке Y Expression указать соответствующую переменную.

Определение вспомогательных переменных производится с помощью оператора define (*определить*), который записывается в текстовом окне<sup>1)</sup>. Измеряемые в работе У-параметры задаются следующим образом:

> .define Y11 lb(VT1)/Vbe(VT1) .define Y21 lc(VT1)/Vbe(VT1) .define Y22 lc(VT1)/Vce(VT1)

Последний способ задания Y-параметров удобнее и его рекомендуется использовать в работе.

Поскольку *Y*-параметры являются комплексными величинами, то их изменение в интервале частот характеризуется графиками зависимости от частоты их вещественной и мнимой частей, т.е. активной и реактивной составляющих проводимости. Часто используется также зависимость от частоты абсолютной величины (модуля) *Y*-параметра.

В системе Місго-Сар для модуля, действительной и мнимой частей комплексных величин используются следующие обозначения:

 $Mag(z)$  – модуль  $z$  (при построении графиков можно просто указать z); Re(z) – действительная часть z;  $Im(z)$  – мнимая часть z.

Таким образом, для построения графика зависимости модуля крутизны транзистора от частоты в графе Y Expression следует записать

Mag (Ic(VT1)/Vbe(VT1))

либо

#### Mag (Y11)

(если предварительно была определена переменная Y11).

Наглядное представление об изменении комплексного *Y*-параметра в интервале частот даёт его годограф - геометрическое место точек комплексной плоскости, соответствующих значениям *Y*-параметра на различных частотах. Для построения годографа по горизонтальной оси графика нужно отложить значение вещественной части Y-параметра, а по вертикальной оси - его мнимой части. Например, для построения годографа крутизны транзистора (параметра  $\dot{Y}_{21}$ ) в графе **X Expression** следует указать

Re (Y21),

а в графе Y Expression -

 $Im (Y21).$ 

<span id="page-2-0"></span><sup>1)</sup> Текстовое окно можно разместить на экране под окном схемы, выполнив команду **Windows>Split Horizontal** 

Для схемы с ОЭ зависимость *Y*-параметров от частоты с достаточной для инженерных расчётов точностью описывается следующими выражениями:

$$
\dot{Y}_{11} \approx \frac{g_{11\text{H}q} + j\omega C_{11\text{H}q}}{1 + j\omega\tau}, \quad \dot{Y}_{12} \approx -\frac{g_{12\text{H}q} + j\omega C_{K}}{1 + j\omega\tau},
$$
\n
$$
\dot{Y}_{21} \approx \frac{S}{1 + j\omega\tau}, \quad \dot{Y}_{22} \approx g_{22\text{H}q} + \frac{j\omega C_{22\text{H}q}}{1 + j\omega\tau},
$$

где  $g_{11H}$ ,  $g_{12H}$ ,  $S = g_{21H}$ ,  $g_{22H}$  – низкочастотные значения (значения на частоте  $f \ll f_s$ ) соответствующих *Y*-параметров транзистора;  $C_{11H} = \tau/r_s$  – низкочастотное значение входной ёмкости;  $C_{22\text{H}q} = C_{K} r_{B} S$  – низкочастотное значение выходной ёмкости;  $r_{\rm E}$  – объёмное сопротивление области базы;  $C_{\rm K}$  – ёмкость коллекторного перехода;  $\tau = \frac{1}{2\pi f_s}$  – постоянная времени транзистора;  $f_s$  – гра-

ничная частота транзистора по крутизне.

Для измерения частотной зависимости У-параметров транзистора, включённого по схеме с общей базой (ОБ), используются схемы, приведённые на рис. 3.3 и 3.4. В этом случае значения Y-параметров определяются следующими выражениями:

- входная проводимость  $\dot{Y}_{11}$ : .define Y11 le(VT1)/Veb(VT1) .define Y21 lc(VT1)/Veb(VT1)
- крутизна  $\dot{Y}_{21}$ :
- .define Y22 lc(VT1)/Vcb(VT1) - выходная проводимость  $\dot{Y}_{22}$ :
- проводимость обратной передачи  $\dot{Y}_{12}$ : define Y12 le(VT1)/Vcb(VT1)

Y-параметры транзистора, включённого по схеме с ОБ, выражаются через параметры при включении с ОЭ:

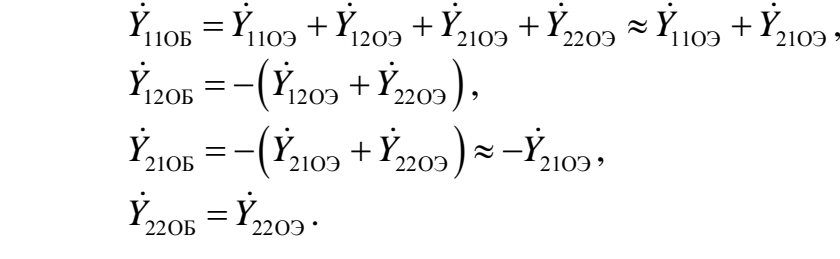

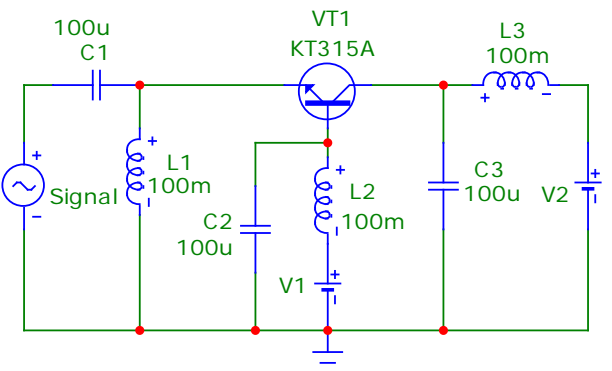

Рис. 3.3. Схема измерения параметров  $Y_{11}$ и  $\dot{Y}_{21}$  транзистора, включённого с ОБ

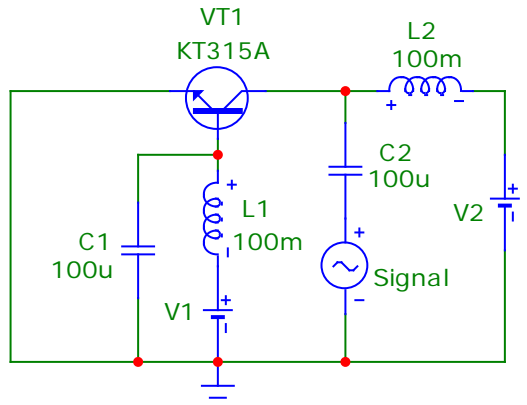

Рис. 3.4. Схема измерения параметров  $\dot{Y}_{12}$  и  $\dot{Y}_{22}$  транзистора, включённого с OБ

Поскольку мнимые части входной и выходной проводимостей транзистора, включённого по схеме с ОЭ, положительны, то реактивные составляющие этих проводимостей имеют емкостной характер. Значения соответствующих эквивалентных ёмкостей определяются формулами

$$
C_{11} = \frac{\text{Im}(\dot{Y}_{11})}{2\pi f}, \quad C_{22} = \frac{\text{Im}(\dot{Y}_{22})}{2\pi f}
$$

и зависят от частоты сигнала. Для расчёта частотной зависимости эквивалентной входной ёмкости  $C_{11}$  транзистора, включённого по схеме с ОЭ, в текстовом окне следует определить эту ёмкость:

.define C11  $Im(Y11)/(2*pi*F)$ 

и в строке Y Expression записать переменную С11. Аналогичным образом определяется и эквивалентная выходная ёмкость  $C_{22}$ .

## 3.2. Домашняя подготовка

- 1. Изучите методику измерения на модели малосигнальных высокочастотных параметров транзисторов.
- 2. Запишите выражения, определяющие измеряемые параметры транзистоpa.
- 3. Изобразите ожидаемый вид измеряемых зависимостей параметров от частоты
	- модуля входной проводимости;
	- модуля крутизны.
- 4. Подготовьтесь к ответу на контрольные вопросы.

# 3.3. Лабораторное задание

1. В соответствии с номером бригады по табл. 3.1 выберите тип транзистора, параметры режима по постоянному току (ток коллектора  $I_{0K}$ , напряжение коллектор-эмиттер  $U_{0K}$ ) и частоту сигнала.

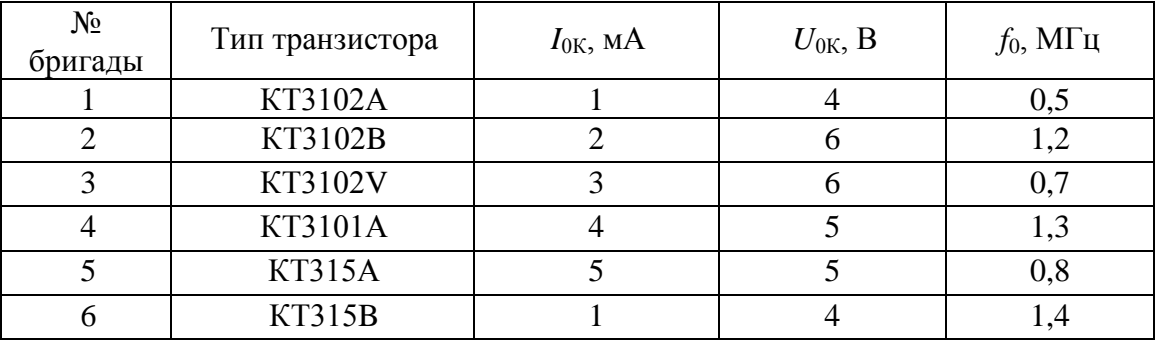

Таблина 31

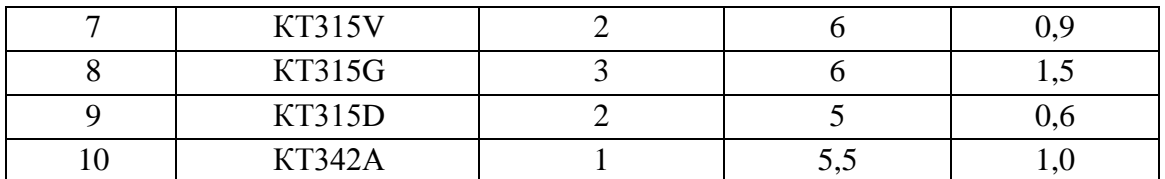

- 2. Составьте схемы для измерения *Y*-параметров транзистора.
- 3. Проведите измерение Y-параметров транзистора, включённого по схеме с OЭ.
	- а) Используя результаты лабораторной работы № 1 «Измерение статических вольт-амперных характеристик и низкочастотных параметров биполярных транзисторов», установите напряжение смещения на базе транзистора, обеспечивающее заданный ток коллектора  $I_{0K}$  при заданном напряжении коллектор-эмиттер  $U_{0K}$ .
	- б) В интервале частот 100 кГц-300 МГц измерьте зависимость от частоты модулей следующих У-параметров:
		- входной проводимости  $\dot{Y}_{11}$ ;
		- крутизны  $\hat{Y}_{21}$ ;
		- выходной проводимости  $\dot{Y}_2$ .

По результатам измерений определите граничную частоту транзистора  $f_s$ , при которой модуль крутизны уменьшается в  $\sqrt{2}$  раз по сравнению с его низкочастотным значением.

- в) Измерьте зависимость от частоты эквивалентных ёмкостей  $C_{11}$  и  $C_{22}$ при вариации тока коллектора. Для этого в режиме Stepping задайте изменение напряжения смещения на базе транзистора таким образом, чтобы ток коллектора изменялся приблизительно в пределах 1-10 мА. Сделайте вывод о характере зависимости эквивалентных ёмкостей транзистора от частоты и тока коллектора.
- г) Постройте семейство годографов параметра  $Y_{21}$  при вариации тока коллектора в пределах 1-10 мА. Сделайте вывод о влиянии тока коллектора на крутизну транзистора.
- д) При токе коллектора  $I_{0K}$  измерьте низкочастотные значения (значения на частоте  $f \ll f_s$ ) следующих параметров (эти результаты будут использованы в лабораторной работе № 3 «Исследование модели резистивного усилителя»):
	- крутизны  $S = g_{21\text{Hg}}$ ;
	- активной составляющей входной проводимости  $g_{11}$ нч;
	- активной составляющей выходной проводимости  $g_{22}$ нч;
	- выходной ёмкости  $C_{22}$ нч.
- е) На заданной частоте  $f_0$  при токе коллектора  $I_{0K}$  измерьте значения следующих параметров:
- модуля крутизны  $|\dot{Y}_{21}|$ ;
- выходной ёмкости  $C_{22}$ ;
- активной составляющей выходной проводимости  $g_{22}$ .
- 4. Проведите измерение Y-параметров транзистора, включённого по схеме с  $OE$ 
	- а) В интервале частот 100 кГц-300 МГц измерьте зависимость от частоты модулей параметров  $\dot{Y}_{11}$ ,  $\dot{Y}_{21}$ ,  $\dot{Y}_{22}$ . Проведите сопоставление с аналогичными зависимостями, полученными при выполнении п. 3. По результатам измерений проверьте выполнение в области низких частот соотношений для *Y*-параметров транзистора при включении по схеме с ОЭ и с ОБ. Сопоставьте значения входной проводимости транзистора при включении его по схеме с ОЭ и с ОБ. Обратите внимание на характер реактивной составляющей входной проводимости для этих двух случа $e_{B}$
	- б) Измерьте зависимость от частоты эквивалентных ёмкостей  $C_{11}$  и  $C_{22}$ . Проведите сопоставление с аналогичными зависимостями для схемы с ОЭ. Обратите внимание на характер ёмкости  $C_{11}$ . Сделайте выводы.

### 3.4. Контрольные вопросы

- 1. Каково назначение конденсаторов С1 и С2 в схеме на рис. 3.1?
- 2. Каково назначение катушек индуктивности (дросселей) L1 и L2 в схеме на рис. 3.2?
- 3. Какие переменные нужно указать в полях X Expression и Y Expression для построения графика зависимости модуля входной проводимости от частоты?
- 4. Какие переменные нужно указать в полях X Expression и Y Expression для построения графика зависимости модуля крутизны от частоты?
- 5. Как определяется эквивалентная входная ёмкость транзистора?
- 6. Как определяется эквивалентная выходная ёмкость транзистора?
- 7. Какое значение частоты называется граничной частотой транзистора по крутизне  $f_s$ ?
- 8. Как влияет ток коллектора на входную проводимость и крутизну транзи $c$ ropa?
- 9. Чем отличается схема включения транзистора с общей базой от схемы включения с общим эмиттером?
- 10. Какой график называется годографом комплексного Y-параметра?